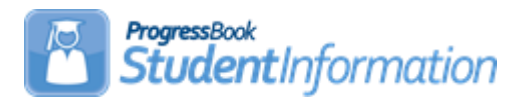

## **School Year Initialization (SYI) Quick Reference**

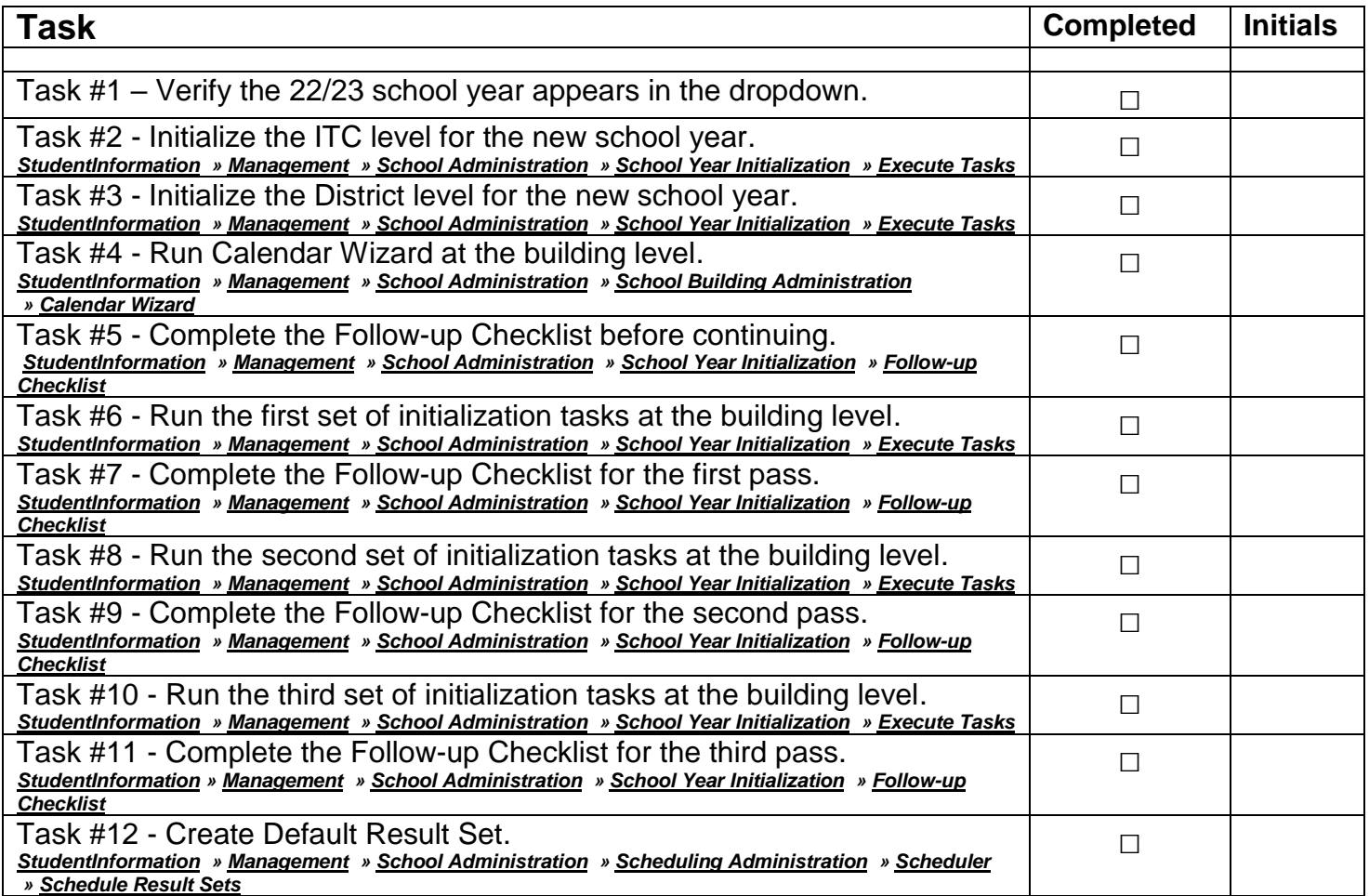